**SN: 1018-5119**

**o HDT - N Junio 97**֧֧֧֧֪֧֪֧֪֪֪֧֪֧֪֧֪֪֧֪֧֪֧֪֪֪֧֪֪֧֪֧֪֧֪֧֛֪֧֚֚֚֚֚֚֚֚֚֚֚֚֚֚֚֚֚֚֚֚֚֚֚֚֚֚֬֝֓֡֬֓֡֬֓֝֓֝֓֝֓֝֬֝֬֝֬ **2005**

**HOJASDEIVULGACIÓNTÉCNICAS GAN IS**

> Ĵ **ICIAS del Amb portant**

**D**

# **PROCEDIMIENTOS ESTADÍSTICOS PARA LOS ESTUDIOS DE CARACTERIZACIÓN DE RESIDUOS SÓLIDOS**

**Ing. Alvaro Cantanhede** *Ex Asesor Regional en Residuos Sólidos del CEPIS/OPS* **Ing. Leandro Sandoval Alvarado** *Asesor en Residuos Sólidos Urbanos del CEPIS/OPS* **Lic. Carlos Caycho Chumpitaz** *Magíster en Población y Licenciado en Estadística, Docente Investigador de la Escuela de Negocios de la Universidad de Lima* **Ing. Gladys Monge** *Ingeniera Ambiental del CEPIS/OPS*

# **1. INTRODUCCIÓN**

Implementar mejoras o diseñar sistemas de manejo y tratamiento de residuos sólidos en una localidad implica conocer las características de esos residuos en relación con la generación, composición y densidad, según el tipo de tratamiento que se pretenda dar a esos residuos. Ello requiere un estudio de caracterización de residuos sólidos en determinado número de viviendas, las que deberán ser representativas del universo de la población. La metodología estadística que se aplica en los estudios de caracterización en los países de la Región de América Latina y el Caribe es la diseñada por el doctor Kunitoshi Sakurai en 1982. En los procedimientos que señalamos a continuación, se ha creído conveniente reforzar dicha metodología e incorporar análisis estadísticos que tienen que ver con la validación tanto del número de las muestras, como de los datos obtenidos en el muestreo de las viviendas.

# **2. OBJETIVO**

El objetivo de esta Hoja de Divulgación Técnica es describir el procedimiento estadístico a fin de determinar una muestra representativa de la población para la caracterización de residuos sólidos y el proceso de validación de los datos y del número de la muestra seleccionada.

## **3. DETERMINACIÓN DE LA MUESTRA**

# **3.1 Procedimiento para la obtención de la muestra**

- a) Definición de la población: Todas las viviendas y establecimientos comerciales del distrito bajo estudio.
- b) División de la población en estratos en las siguientes cuatro zonas o estratos:
	- i. Zona comercial (estrato comercial).
	- ii. Zona residencial (estrato 1): viviendas de ingreso alto.
	- iii. Zona residencial (estrato 2): viviendas de ingreso medios.
	- iv. Zona residencial (estrato 3): viviendas de ingreso bajos.

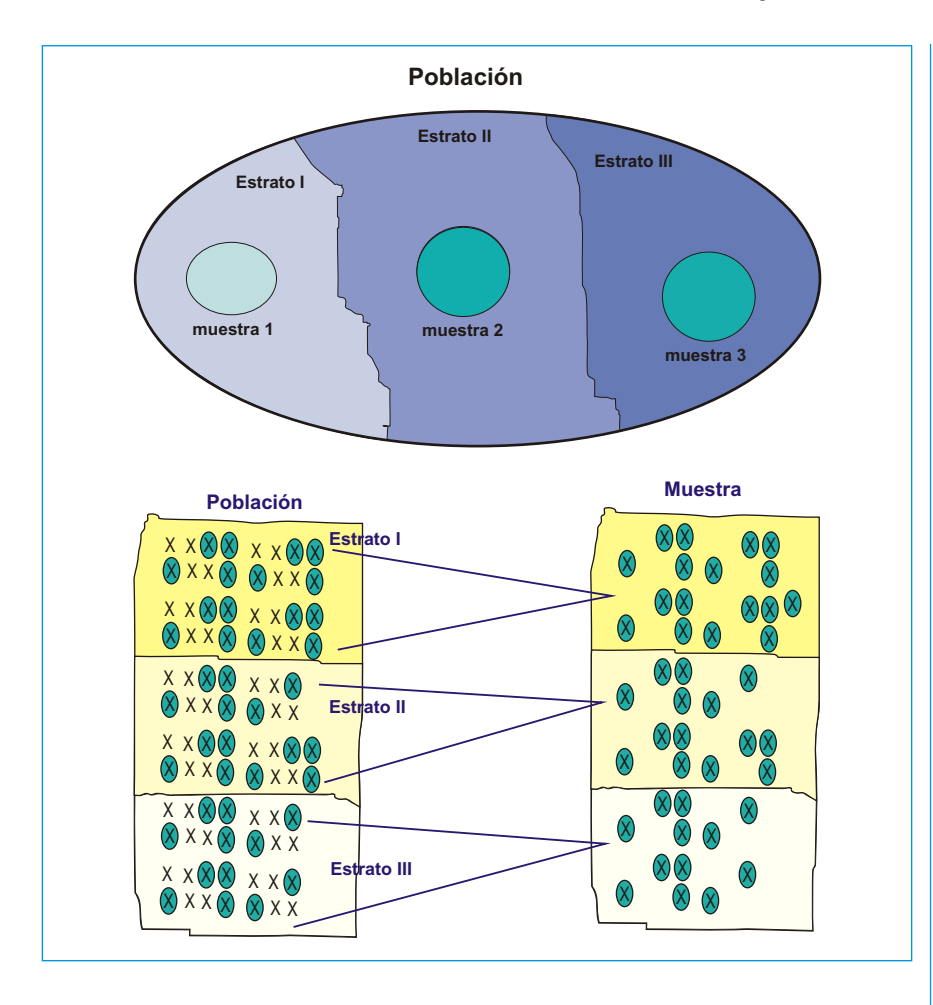

- c) Ubicación de los estratos socioeconómicos en el plano de la ciudad.
- d) Utilización de la generación per cápita. Se considera que la población está conformada por N viviendas, que tienen Ri habitantes y producen Wi kg de basura en un día. Así se tiene que cada una produce  $Xi = Wi/Ri$ kg/hab./d.

## **3.2 Aplicación de la teoría del muestreo**

El muestreo estratificado proporcional es el método más común para la selección de muestras, pues asegura que cada vivienda de un estrato tenga la misma probabilidad de ser seleccionada. Se siguen los siguientes pasos:

- a) Determinación de la notación:
	- i. N = Tamaño de la población
	- ii.  $N_h$  = Tamaño de la población del estrato h  $(donde h = 1, 2, 3)$
	- iii. n = Tamaño de la muestra
	- iv.  $N_h$  = Tamaño de la muestra del estrato h

v. 
$$
\frac{1}{N} \int_{i=1}^{N} X_i
$$
 Media de  
lapoblación  
vii.  $\frac{1}{N} = \text{Media de la població de estrato h}$   
vii.  $\overline{x} = \frac{1}{n} \int_{i=1}^{n} x_i$  Media de la  
muestra  
viii.  $\overline{x}_h = \text{Media de la}$   
muestra del estrato h  
ix.  $\frac{2}{N} \int_{i=1}^{n} X_i$   
Varianza de la  
polación  
x.  $s^2 = \frac{1}{n} \int_{i=1}^{n} x_i \overline{x}^2$   
Varianza muestra  
xi.  $1 = \text{Nivel de}$   
confianza  
xii.  $Z_{1-}/2 = \text{Coeficiente de}$   
confianza

xiii. *E = Error permisible*

- b) En el cálculo para determinar el tamaño de la muestra se debe considerar un nivel confianza, un nivel de error de estimación y un valor de variación:
	- i. Si se conoce el tamaño de la población N y su varianza 2 (o esta se asume):

n 
$$
\frac{Z_{1/2}^2 N^{-2}}{(N-1)E^2 Z_{1/2}^2}
$$

ii. Cuando no se conoce el tamaño de la población

N, pero sí el valor de la varianza 2 (o esta se asume):

$$
n \quad \frac{Z_{1/2}^2}{E^2}
$$

- c) Asignación del tamaño de la muestra de viviendas particulares por estratos; en este caso se debe proceder de la siguiente manera.
	- i. Calcule el porcentaje o proporción del tamaño de la población en cada estrato. Esto es:

 $q_h$  *N<sub>h</sub> N*, *h* 1,2,3

ii. Luego se procede a la asignación proporcional del tamaño de la muestra para cada estrato. Es decir:

 $n_h$  *n*  $q_h$ 

- d) El tamaño de la muestra estará en función de:
	- i. El error permisible (E) en la estimación de , que por general debe ser entre 1 y 15% del va-lor de la media poblacional que se va a estimar.
	- ii. La desviación estándar ( ) es el resultado de la raíz cuadrada de la varianza de la población. Si la desviación estándar es pequeña (población homogénea), bastará una muestra muy pequeña; mientras que si la desviación estándar es grande (pobla-

ción heterogénea), la muestra deberá ser grande.

- e) Para la obtención del valor de la varianza de la población:
	- i. Se puede hacer un muestreo preliminar y estimar su valor con los datos muestrales.
	- ii. Se pueden usar estimaciones de estudios anteriores.
	- iii. Si no hay datos iniciales de la ciudad, se debe asumir la desviación estándar en 200 gr/hab./día.
- f) El nivel de confianza más utilizado es  $1 - 0.95$ ; esto es, un coeficiente de confianza Z1-  $/2 = 1.96$ .

## **Ejemplo:**

Localidad con tres estratos socioeconómicos:

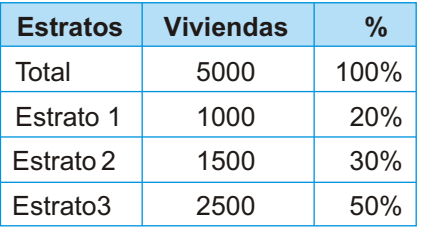

 En este ejemplo se asume que  $2 = 0.04$  kg<sup>2</sup>/hab./día, que el promedio podría ser 0,655 kg/hab./día y que el tamaño de población es N = 5000.

Si se quiere trabajar con un nivel de confianza de 95%, entonces Z1- /2 = 1,96. Además, si se considera un error de estimación equivalente a 10% del promedio estimado, luego E = 0,0655. Con estos datos, el tamaño de la muestra total estaría dado por:

n 
$$
\frac{Z_{1/2}^2 N^{-2}}{(N-1)E^2 Z_{1/2}^2}
$$

 $(5000 \t1)0,0655^2 \t1,96^2(0,04)$  $1,96^2(5000)(0,04)$ 

$$
35{,}57\quad 36
$$

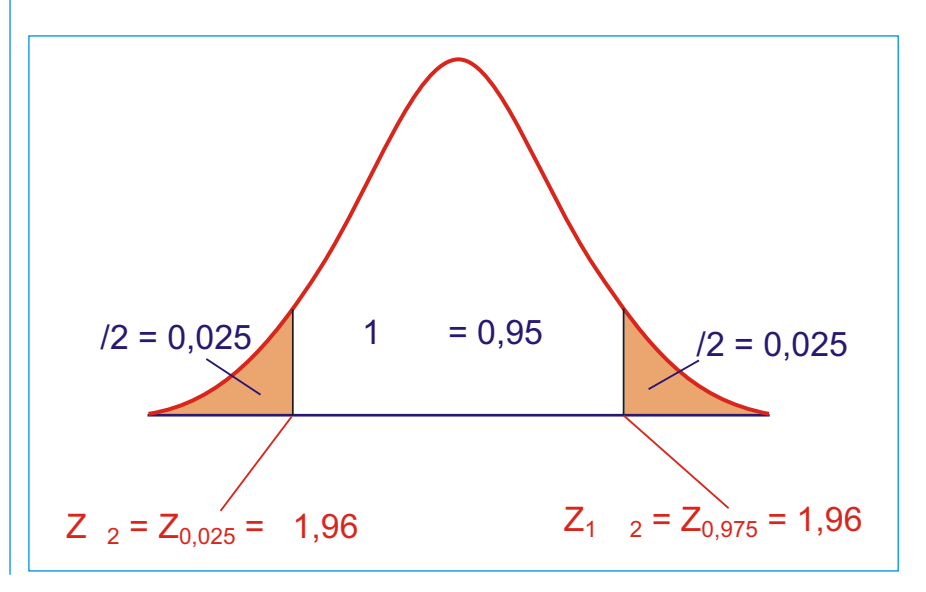

El tamaño de la muestra de vivienda n = 36 se tiene que asignar o distribuir proporcionalmente entre los estratos, es decir:

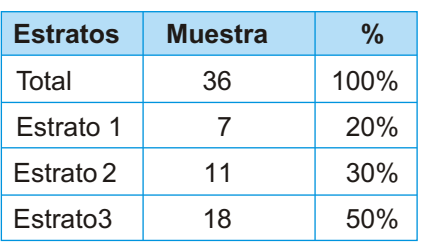

## **4. SELECCIÓN DE LA MUESTRA**

La muestra se selecciona por el método de muestreo simple aleatorio, que consiste en escoger de las unidades muestrales un total de N viviendas, de tal modo que cada una tenga la misma posibilidad de ser escogida.

Esto se realiza con una tabla de números aleatorios, una calculadora o balotas numeradas desde el 1 hasta N en una urna, mezclándolos y tomando al azar n de ellos.

El valor de "n" es el tamaño de la muestra y debe haber sido definido anteriormente.

## **5. VALIDEZ DE LA MUESTRA PRELIMINAR**

- 5.1 La varianza
- 5.2 La muestra
- 5.3 Prueba de significación para la media de la población

## **HDT - CEPIS N° 97, junio 2005**

5.4 Prueba de comparación de las medias poblacionales de los estratos socioeconómicos.

## **5.1 La varianza**

- a) En la validación se debe tener en cuenta que el valor asumido de la varianza debe ser mayor o igual que la varianza estimada con los datos de la muestra.
- b) Para la estimación de la varianza de la población se tendrá un intervalo de confianza de 95%.

$$
P \frac{(n \quad 1)s^2}{2n \quad (n-1, 2)} \qquad \qquad 2 \qquad \frac{(n \quad 1)s^2}{2n \quad (n-1, 1 \quad 2)} \qquad \qquad 1
$$

# **5.2 La muestra**

Una vez obtenido el tamaño de la muestra, se debe realizar la validación para asegurar que ésta permita inferir los parámetros de la población.

a) Para fines de validación, a esta muestra la denominaremos como m.

- b) Luego, se debe obtener el tamaño de la muestra con la varianza obtenida de la muestra m. A ese tamaño de la muestra la denominaremos n.
- c) En la relación de esas dos muestras se presenta tres casos:
	- i. Si  $n > m$ , se debe obtener del campo el número de unidades muestrales faltantes (determinadas por la diferencia de n m).
	- ii. Si n = m, no será necesario analizar más elementos para considerar como válido el muestreo aplicado en este caso.
	- iii. Si n < m, se debe asumir como válido el valor de la muestra m y no se deben eliminar las supuestas unidades muestrales sobrantes.

## **5.3 Prueba de significación para la media de población**

a) Cuando la varianza de la población 2 es conocida

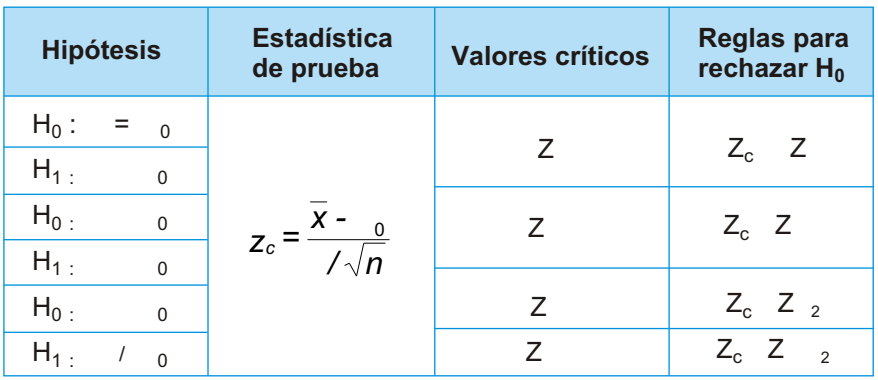

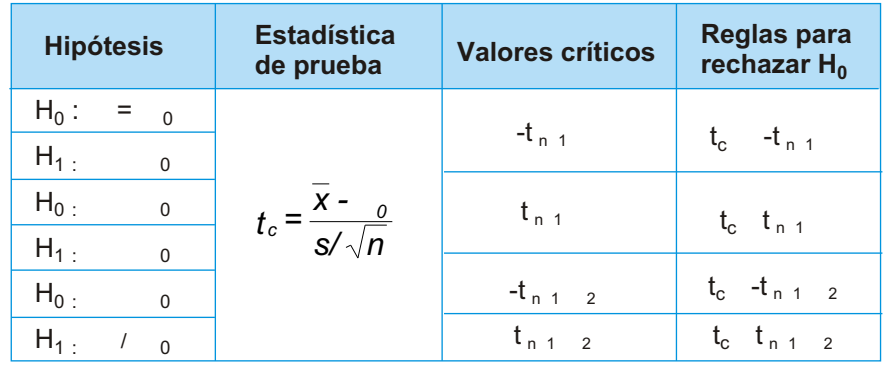

## b) Caso de varianza de la población 2 desconocida y n 30

#### **5.4 Prueba de la comparación de medias pobacionales de los estratos socioeconómicos.**

a) Cuadro de análisis de varianza o ANAVA:

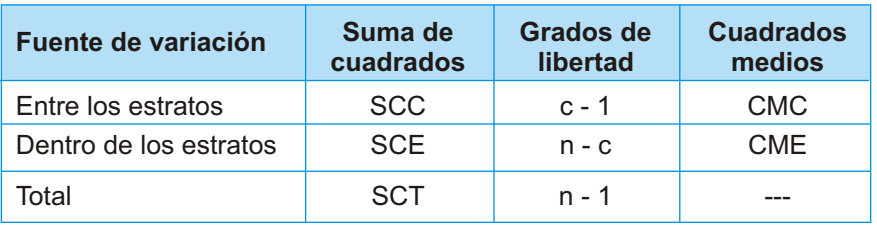

b) Procedimiento para la prueba de la hipótesis.

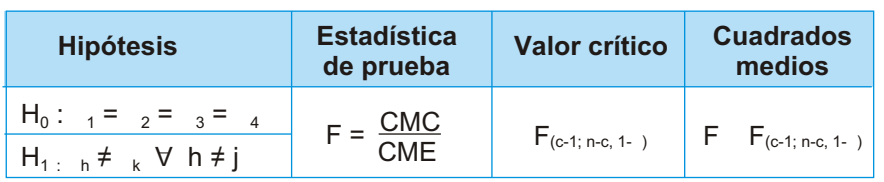

## **6. METODOLOGÍA PARA EL ANÁLISIS DE LA BASURA**

## **6.1 Procedimiento para la toma de información**

Una vez definido el tamaño de la muestra (número de viviendas) se lleva a cabo el siguiente procedimiento.

Seleccione de manera aleatoria las viviendas a muestrear con el plano catastral de la localidad o el padrón de usuarios del servicio.

Defina con los funcionarios municipales el lugar del trabajo de caracterización.

Determine los objetivos y la metodología del trabajo e indique a los participantes que el muestreo se llevará a cabo durante ocho días.

Seleccione el personal que hará la caracterización y gestione ante la autoridad municipal las credenciales correspondientes.

Envíe comunicaciones oficiales a los propietarios de las viviendas seleccionadas para dar a conocer el trabajo, su importancia y el personal involucrado.

Capacite al personal encargado de la caracterización y considere aspectos como su presentación ante los propietarios de las viviendas seleccionadas; el tipo de información a recabar; el trabajo con los residuos recolectados, entre otros que se detallan a continuación:

> Registre el nombre del responsable, la dirección y el número de habitantes por vivienda seleccionada.

> Entregue las bolsas vacías a los propietarios de cada una de las viviendas seleccionadas y pida que depositen en ellas los residuos generados en la vivienda y que procuren no cambiar sus costumbres o rutina diaria.

> Recoja las bolsas con residuos al día siguiente y entregue otras bolsas vacías. Se debe procurar que esta actividad se

efectúe siempre en el mismo horario.

Identifique las bolsas con una etiqueta en donde se especifique el número de la vivienda, el número de habitantes por vivienda, dirección y fecha.

Lleve las bolsas con residuos al lugar donde se hará la caracterización de dichos residuos y continúe con el procedimiento detallado en el siguiente punto.

#### **6.2 Determinación de la generación per cápita y el total diario de residuos sólidos**·

Utilice el total de residuos recolectados por día de muestreo.

Pese diariamente (w) el total de bolsas recogidas durante los días que dure el muestreo (no considere los datos de los residuos recolectados el primer día de muestreo para el análisis). Este peso representa (Wt) la cantidad total de basura diaria generada en todas las viviendas.

En función de los datos recopilados sobre el número de personas por vivienda (n.) determine el número total de personas que han intervenido (Nt) en el muestreo.

Divida el peso total de las bolsas (Wt) entre el número

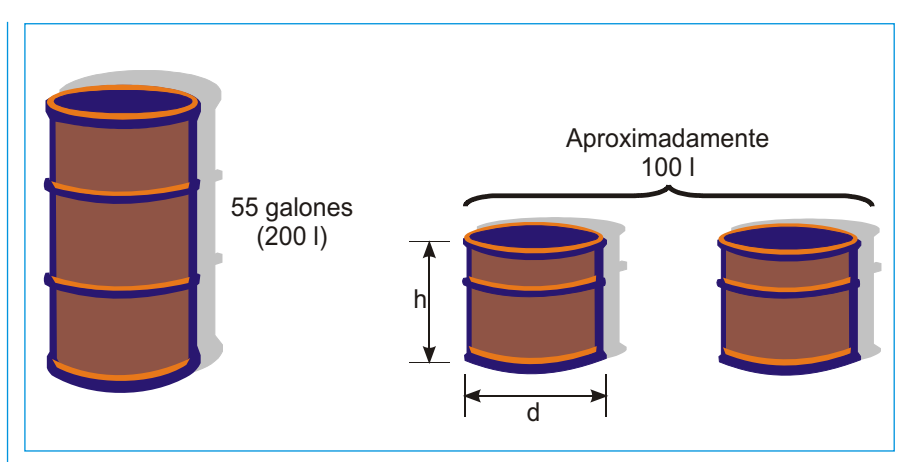

total de personas (Nt) para obtener la generación per cápita diaria promedio de las viviendas muestreadas (kg/hab./día).

#### *Generación per cápita diaria de residuos (gpc)*

 *Peso total de residuos (Wt) mn = Número de total de personas (Nt)*

Multiplique la generación per cápita por el número de habitantes de la localidad para determinar la generación total diaria.

*Generación total diaria de residuos = gpc x Nt (kg/día)*

## **6.3 Determinación de la densidad de los residuos sólidos**

Prepare un recipiente de alrededor de 100 litros para que le sirva como depósito estándar a fin de definir el volumen que ocupará el residuo; así mismo, prepare una balanza de pie.

Pese el recipiente vacío  $(W_1)$ y determine su volumen (V). De acuerdo con la figura, los datos del depósito que debe tomar en cuenta son la altura (h) y su diámetro (d). El volumen de ese recipiente es:

Volumen (V) = 0,7854 x  $d^2$  x h

Deposite sin hacer presión el residuo que fue utilizado en el cuarteo en el recipiente y muévalo de tal manera que se llenen los espacios vacíos en dicho recipiente. Para no hacer cálculos adicionales, es conveniente que el recipiente se encuentre lleno de residuos.

Pese el recipiente lleno  $(W_2)$ y por diferencia obtendrá el peso de la basura (W).

Divida el peso de la basura (W) entre el volumen del recipiente (V) para obtener la densidad de la basura.

*Densidad D (kg/m3)*

*Peso del residuo Volumen de la basura V (m*<sup>3</sup>) *mimm*

### **6.4 Determinación de la composición física de los residuos sólidos**

Utilice la muestra de un día; los residuos se colocan en una zona pavimentada o sobre un plástico grande a fin de no agregar tierra a los residuos.

Rompa las bolsas y vierta el desecho formando un montón. Con la finalidad de homogenizar la muestra, troce los residuos más voluminosos hasta conseguir un tamaño que resulte manipulable; puede ser 15 cm o menos.

Divida el montón en cuatro partes (método de cuarteo) y escoja las dos partes opuestas (lados sombreados de la figura adjunta) para formar un nuevo montón más pequeño. Vuelva a mezclar la muestra menor y divida en cuatro partes nuevamente, luego escoja dos opuestas y forme otra muestra más pequeña. Esta operación se repite hasta obtener una muestra de 50 kg de basura o menos.

Separe los componentes del último montón y haga la clasificación por:

papel y cartón

madera y residuos de plantas

- restos de alimentos
- plásticos
- metales
- vidrio
- otros (caucho, cuero, tierra, etc.).

Clasifique los componentes en recipientes pequeños de 50 litros.

Pese los recipientes pequeños vacíos en una balanza de menos de 10 kg antes de empezar la clasificación.

Pese los recipientes con los diferentes componentes una vez concluida la clasificación y por diferencia determine el peso de cada uno de los componentes.

Calcule el porcentaje de cada componente teniendo en cuenta los datos del peso total de los residuos reco $lectados en un día (W<sub>t</sub>) v el$ peso de cada componente  $(P_i)$ :

*<sup>P</sup>i Porcentaje (%) = x 100 <sup>W</sup><sup>t</sup> .............................*

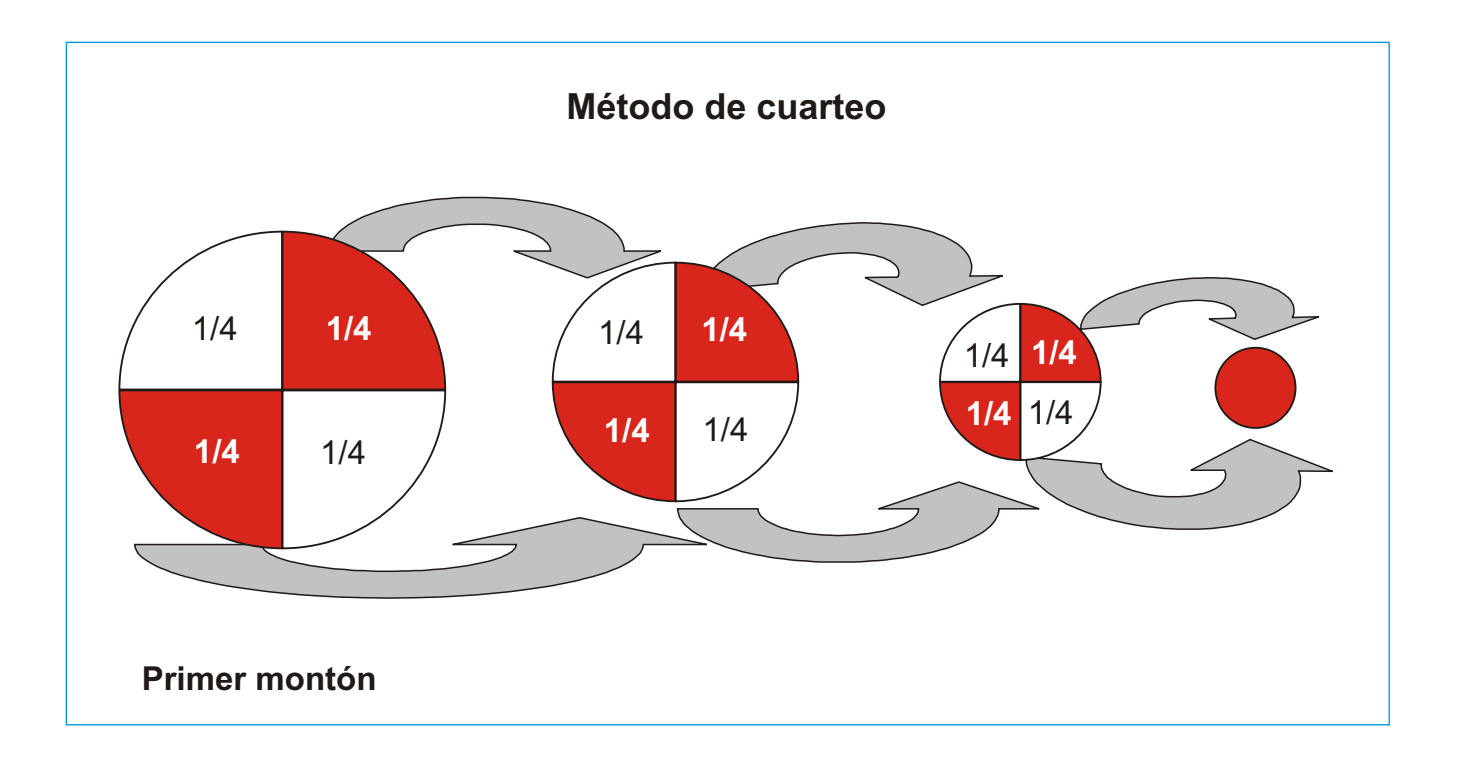

Repita el procedimiento durante los siete días que dure el muestreo de los residuos. Hay que recordar que de los ocho días que dure el muestreo, se elimina la muestra del primer día porque la experiencia ha demostrado que la basura del primer día no resulta representativa, ya sea porque se entrega demasiada cantidad de residuos o muy poca. Ello distorsiona los promedios.

Calcule un promedio simple para determinar el porcentaje promedio de cada componente, es decir, sume los porcentajes de todos los días de cada componente y divídalos entre los siete días de la semana.

La validación estadística de los datos de la muestra para la caracterización es fundamental, ya que asegura una mayor confiabilidad de los parámetros obtenidos. Por ejemplo, si nos referimos al parámetro de generación per cápita, este es un valor que multiplicado por la población total de la ciudad que se estudie, determina la cantidad total de residuos que genera una ciudad. Un decimal de diferencia en este parámetro tiene grandes implicancias en el cálculo de la cantidad total de residuos. De allí la importancia de calcular adecuadamente los parámetros, ya que su uso errado podría llevarnos al sobredimensionamiento del sistema o a la insuficiencia del mismo.

#### **HOJAS DE DIVULGACIÓN TÉCNICA**

**CENTRO PANAMERICANO DE INGENIERÍA SANITARIA Y CIENCIAS DEL AMBIENTE** Los Pinos 259, Urb. Camacho, Lima 12 Casilla 4337, Lima 100, Perú Teléfono: (51 1) 437-1077 Fax: (51 1) 437-8289 **cepis@cepis.ops-oms.org www.cepis.ops.oms.org**